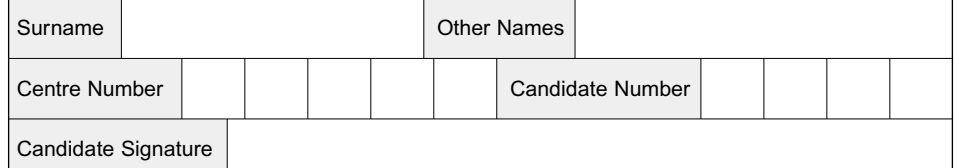

General Certificate of Education January 2003 Advanced Subsidiary Examination

# **COMPUTING COMPUTING Unit 2 Principles of Hardware, Software and Applications**

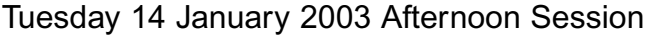

**No additional materials are required.** You may use a calculator.

Time allowed: 1 hour 30 minutes

### **Instructions**

- Use blue or black ink or ball-point pen.
- Fill in the boxes at the top of this page.
- Answer **all** questions in the spaces provided. All working must be shown.
- Do all rough work in this book. Cross through any work you do not want marked.

### **Information**

- The maximum mark for this paper is 65.
- Mark allocations are shown in brackets.
- You will be assessed on your ability to use an appropriate form and style of writing, to organise relevant information clearly and coherently, and to use specialist vocabulary, where appropriate.
- The degree of legibility of your handwriting and the level of accuracy of your spelling, punctuation and grammar will also be taken into account.

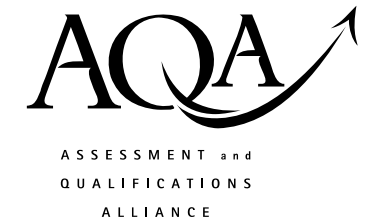

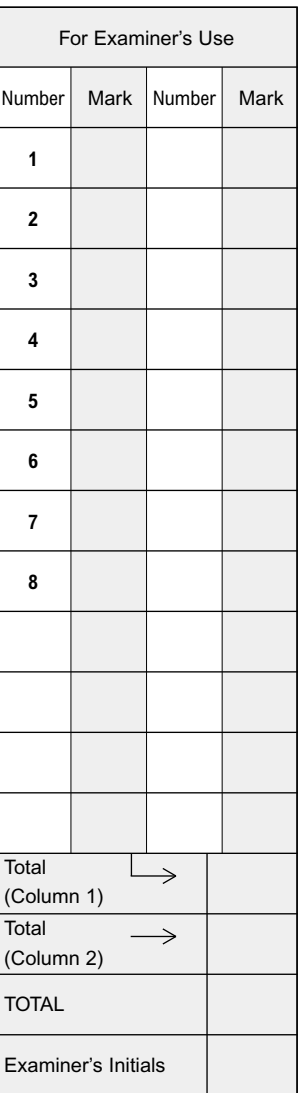

Copyright © 2003 AQA and its licensors. All rights reserved.

Answer **all** questions in the spaces provided.

**1 Figure 1** shows a label removed from an item sold at a supermarket.

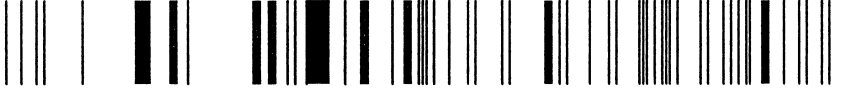

198-11926167-2420-4

#### **Figure 1**

(a) What input device would have been used in the supermarket to read this label?

........................................................................................................................................... *(1 mark)*

(b) The last digit on the right of the item code 198-11926167-2420-4 is a check digit. Why is it used?

........................................................................................................................................... ........................................................................................................................................... *(1 mark)*

(c) **Figure 2** shows a response form that customers of the supermarket have been asked to complete. The forms are processed using a computer system running a *batch operating system*.

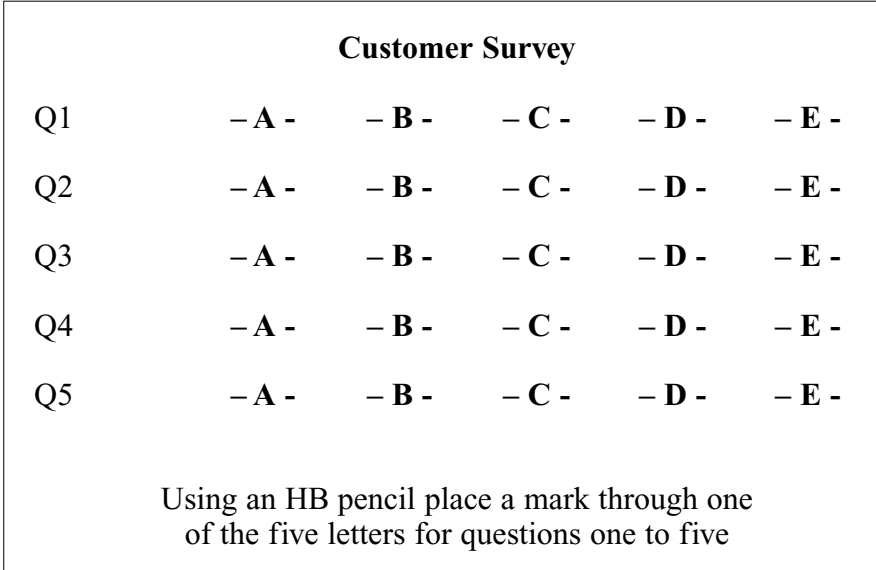

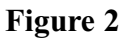

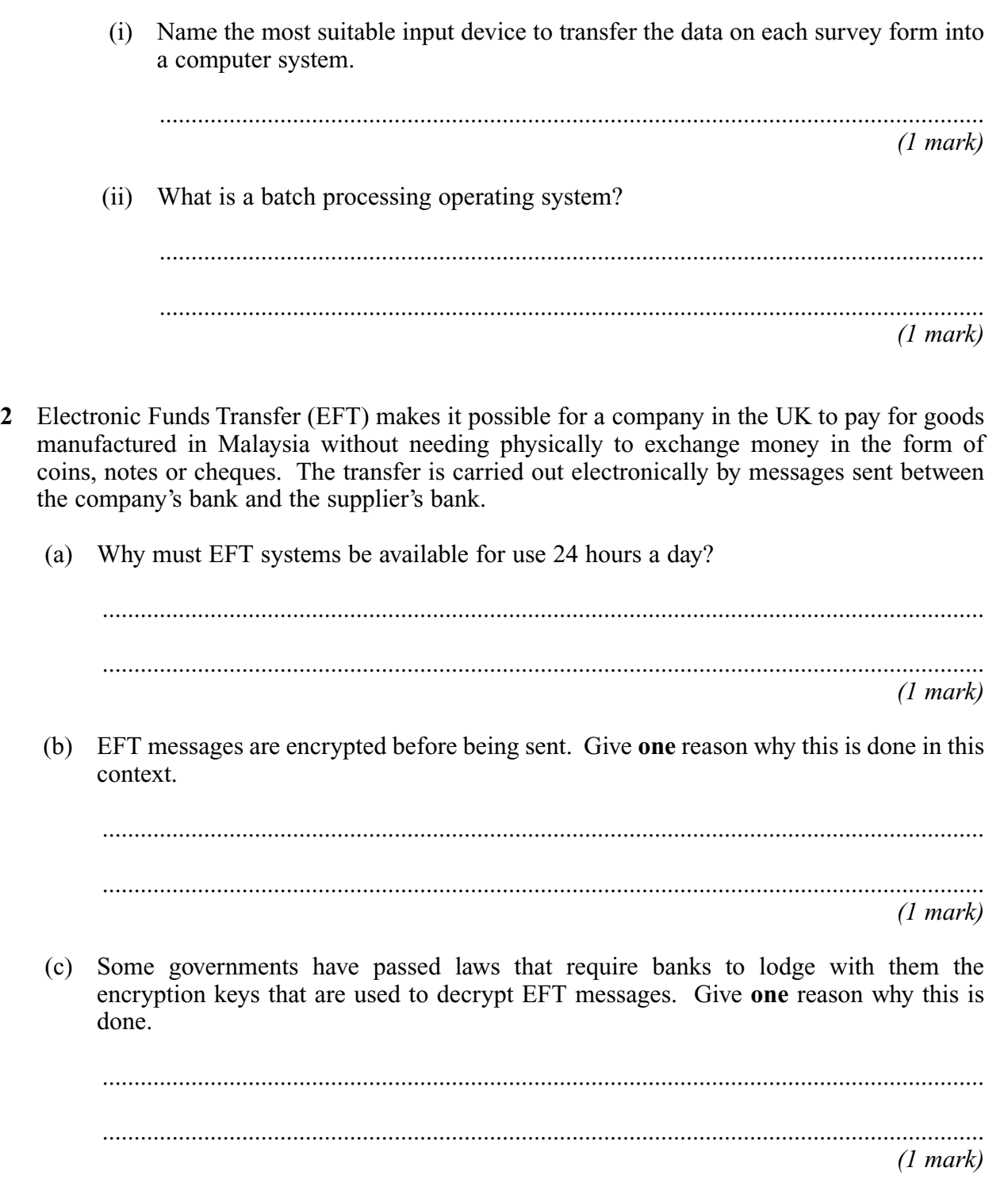

*3*

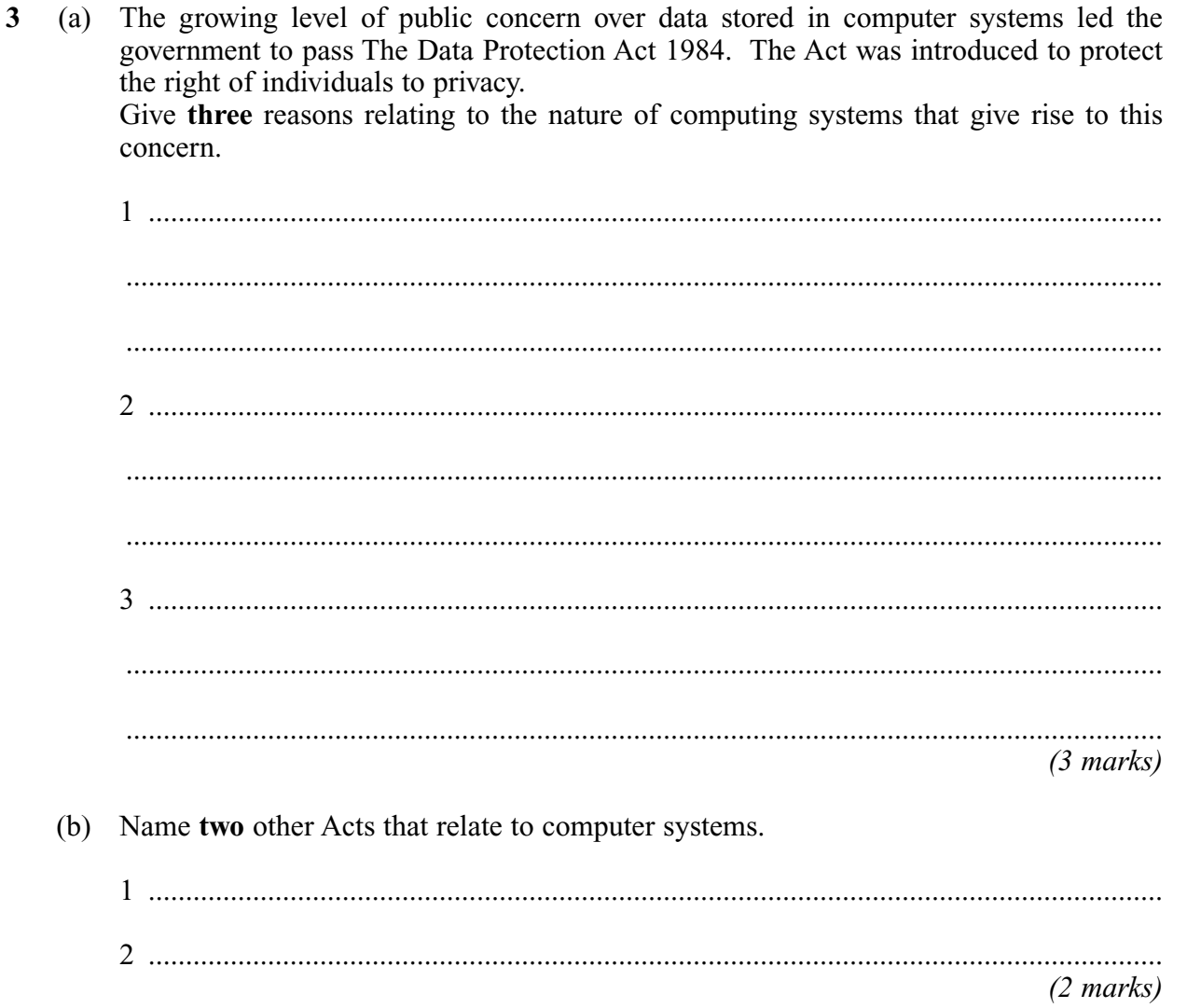

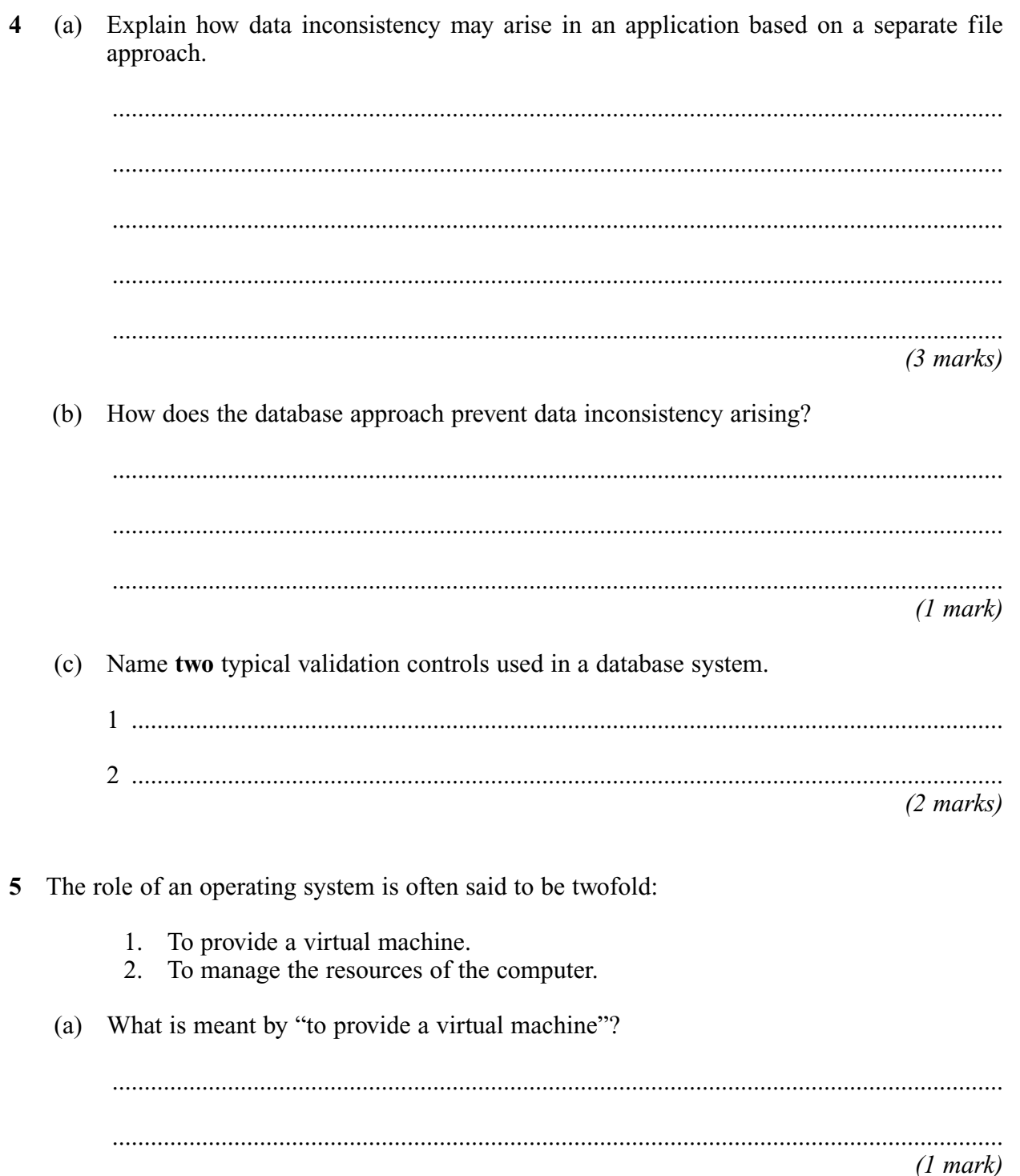

# QUESTION 5 CONTINUES ON THE NEXT PAGE

6

- (b) Name **three** types of resource managed by the operating system.
	- 1 ........................................................................................................................................ 2 ........................................................................................................................................ 3 ........................................................................................................................................ *(3 marks)*
- **6** A spreadsheet is used to record seats booked for performances of a school play and to provide booking reports, the number of tickets sold and the amount of money received for each performance.

For each performance there are:

- a fixed number of seats available and each seat is either booked or not booked.<br>• Ten seats ner row
- Ten seats per row.
- Ten rows labelled alphabetically from A to J.

Seats in rows A to E cost £6.00 per seat. Seats in rows F to J cost £4.00 per seat.

The spreadsheet displays for a particular performance:

- The availability of every seat using 0 for not booked and 1 for booked.
- The total number of seats booked in each row.
- The sub-total of number of seats booked at £6.00 per seat.
- The sub-total of number of seats booked at £4.00 per seat.
- The sub-total of income from bookings for the £6.00 seats.
- The sub-total of income from bookings for the £4.00 seats.
- The total income from all bookings.

*LEAVE MARGIN BLANK*

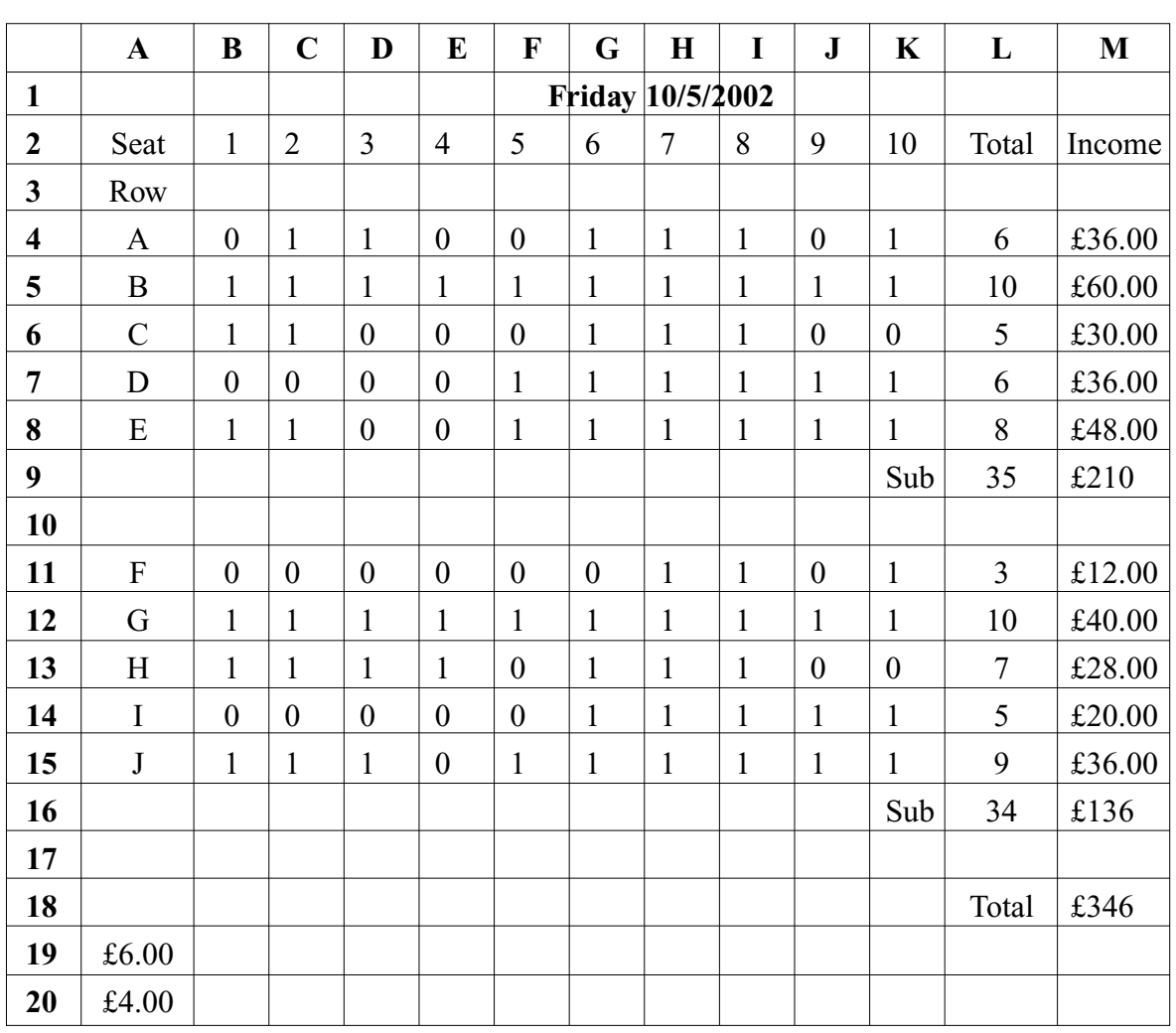

7

**Figure 3** shows the spreadsheet for **one** performance.

#### **Figure 3**

...........................................................................................................................................

*(3 marks)*

(b) Write the formula that was entered in M4 and copied to cells M5 to M8. Your formula should perform an automatic recalculation if the value in A19 is changed.

...........................................................................................................................................

*(3 marks)*

(c) Write the formula that was entered in M18. Your formula should perform an automatic recalculation if the values in M9 and M16 change.

...........................................................................................................................................

*(3 marks)*

<sup>(</sup>a) The formula in L4 is Sum (B4:K4). What is the formula in cell L8?

- **7** A publisher of a daily newspaper uses a computer system consisting of:
	- Reporters' workstations.
	- Sub-editors' workstations.
	- A page make-up workstation.
	- An image processing workstation.
	- A central file store.

Each article is word-processed and stored centrally in a separate file.

- (a) What type of operating system real, interactive, batch or network –- must be run at each of the workstations so that
	- (i) access to the central file store is possible?

..................................................................................................................................

*(1 mark)*

(ii) reporters can word-process articles?

.................................................................................................................................. *(1 mark)*

(b) The editor in charge of an edition enters the layouts of each page at the page make-up workstation. A page is divided into a number of blocks. There is one article per block.

A relational database is used to record details of the page layouts for each edition of the newspaper.

Two relations (tables) **NewspaperEdition** and **PageLayout** are used for this database:

**NewspaperEdition** (EditionId, Date, NoOfPages, EditorInChargeOfEdition)

**PageLayout** (EditionId, PageNo, BlockNo, PositionOfBlockOnPage, WidthOfBlock, LengthOfBlock, FilePathName)

Each newspaper edition is assigned a unique EditionId. There is only one edition per day. FilePathName is used to locate the word-processed article assigned to a block.

(i) State a suitable primary key for the NewspaperEdition relation.

.................................................................................................................................. ..................................................................................................................................

*(1 mark)*

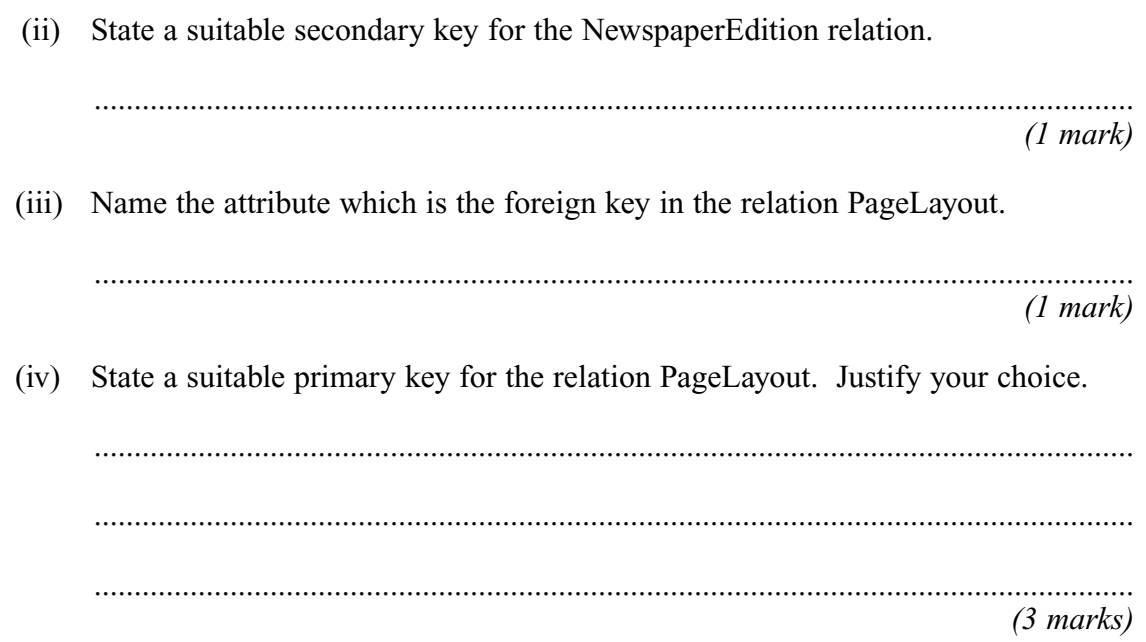

(c) Word-processed articles are stored on the N: drive of the file server. Each reporter is allocated their own directory in which to store their files on the N: drive. **Figure 4** shows part of the root directory on the N: drive.

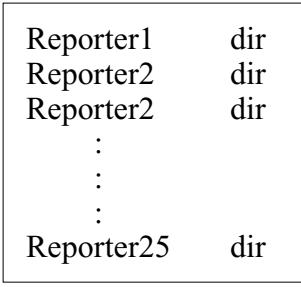

#### **Figure 4**

(i) What is the pathname for a file Cricket1.Doc that Reporter1 has written?

..................................................................................................................................

*(1 mark)*

(ii) At the end of each month all the files written by the reporters are *archived*. Explain what this means.

..................................................................................................................................

.................................................................................................................................. *(1 mark)*

## **QUESTION 7 CONTINUES ON THE NEXT PAGE**

(iii) Suggest a suitable cost effective medium that could be used to hold one month's archive of approximately 4GB (4 Gigabytes) of information.

..................................................................................................................................

*(1 mark)*

(d) Sub-editors use a split screen workstation with one half of the screen displaying an article for a specific page and the other half showing the corresponding page layout supplied by the editor. The sub-editor adjusts the length of the article so that it fits exactly into a block. A sub-editor's workstation can access any of the word-processed files produced by reporters as well as any of the page layouts produced by the editor.

Sketch and label carefully a possible split screen user interface for the sub-editor's workstation. Consider how this interface can:

- show the page layout and if an article is too long or too short for a block
- select a file
- indicate which article file is being processed
- indicate which page, block and edition of the newspaper is currently selected
- select editing tools/functions
- select different formats for the article
- select on-line help.

(e) A block of space on a page may also contain an image. State **two** image processing operations that an image processing workstation might apply to images. 1 ........................................................................................................................................ ........................................................................................................................................... 2 ........................................................................................................................................ ........................................................................................................................................... *(2 marks)* **8** The construction of an electronic English-French dictionary is trialled by creating a simpler version using one hundred English-French word pairs stored line-by-line in a text file, file A. (a) (i) What is a text file? .................................................................................................................................. *(1 mark)* (ii) Name the most suitable type of software for a typist to use to create the contents of file A. .................................................................................................................................. *(1 mark)* (iii) What hardware could have been used to enter the word pairs, printed on paper, **directly** into the computer system? .................................................................................................................................. *(1 mark)*

## **QUESTION 8 CONTINUES ON THE NEXT PAGE**

**Turn over** ▶

- (b) A computer program reads word pairs, one line at a time, from file A. It stores each word pair in a sequentially organised file of records, file B, by English word.
	- (i) State **two** characteristics of a sequentially organised file.

1 ............................................................................................................................... .................................................................................................................................. 2 ............................................................................................................................... .................................................................................................................................. *(2 marks)*

(ii) Give the field names for **two** essential fields of file B.

1 ............................................................................................................................... 2 ............................................................................................................................... *(2 marks)*

(c) File B is read sequentially and its records are stored in file C, on a direct access medium, by applying the following hashing function to each English word in file B.

(Sum of ASCII codes of all letters in the English word ) Mod 150

For example, applying the hashing function to the word BAD using ASCII codes  $A = 65$ ,  $B = 66$ ,  $D = 68$  produces

> $(66 + 65 + 68)$  Mod  $150 = 49$ (Mod gives the remainder after integer division)

File C consists of one hundred and fifty initially empty records.

(i) What use is made of the number produced by the hashing function when storing each word-pair record in file C?

..................................................................................................................................

..................................................................................................................................

*(1 mark)*

(ii) Why is Mod 150 used?

.................................................................................................................................. ..................................................................................................................................  $(iii)$ Give two properties that this hashing function should have.

- $(2 \text{ marks})$
- (d) Using only file C, list the main steps that a computer program must follow to display on a VDU the French equivalent of an English word entered at the keyboard. Your solution must take account of the case when the English-French word pair is not present in file C.

 $(5 \text{ marks})$ 

## **END OF QUESTIONS**